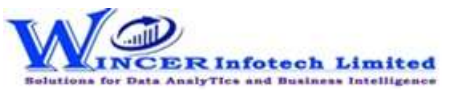

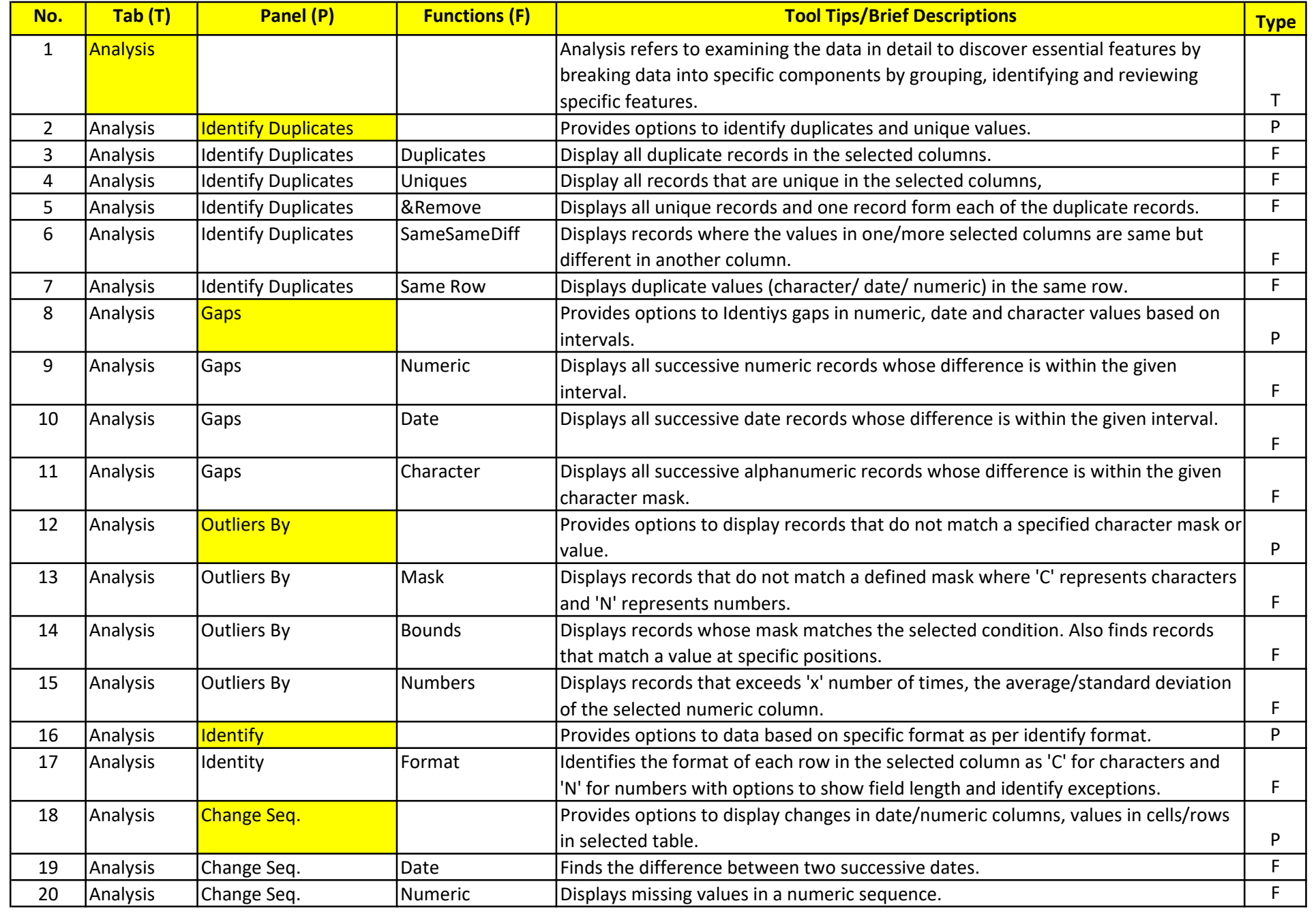

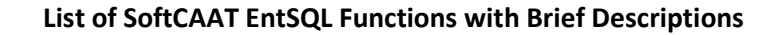

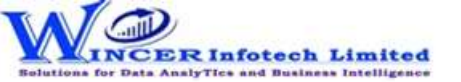

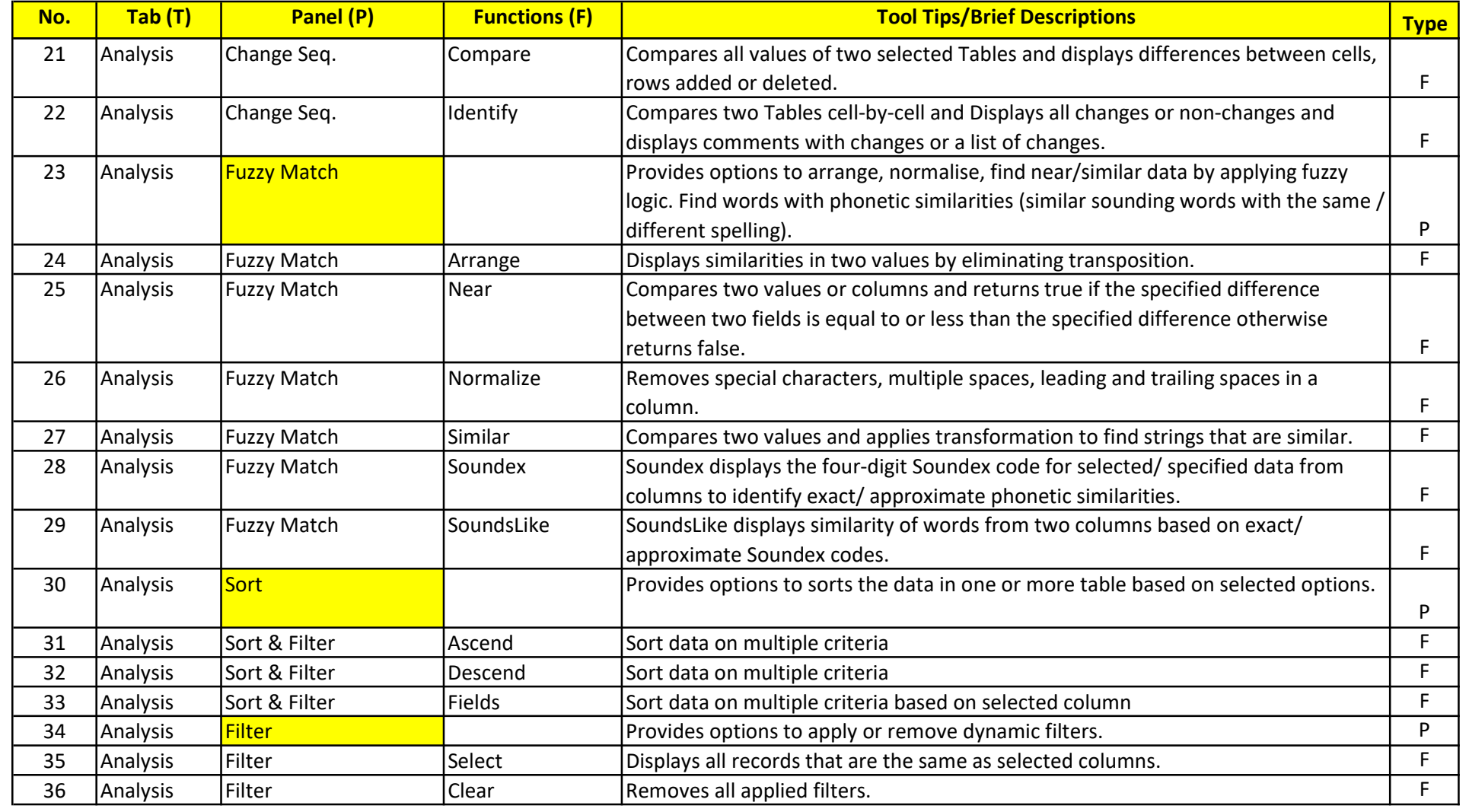

## List of SoftCAAT EntSQL Functions with Brief Descriptions

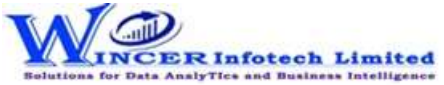

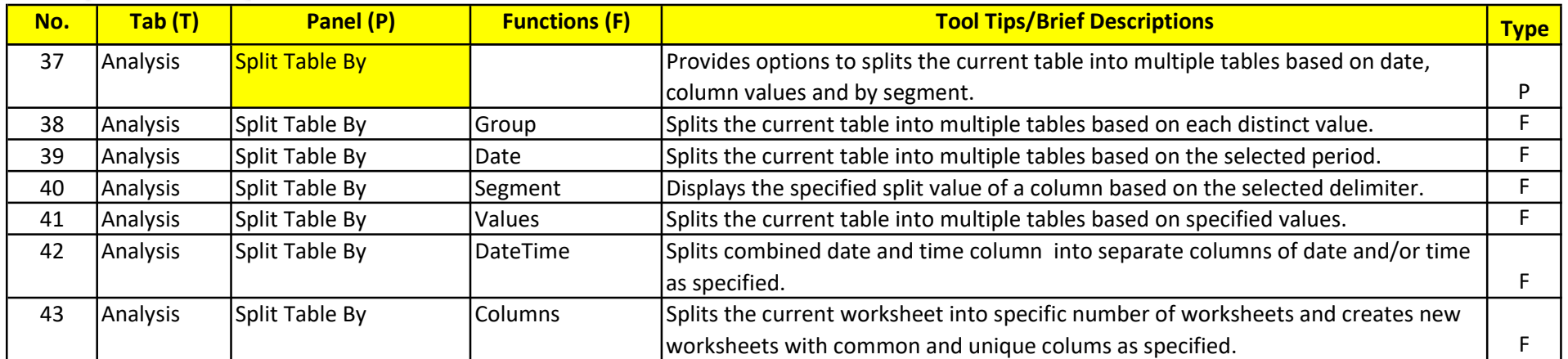